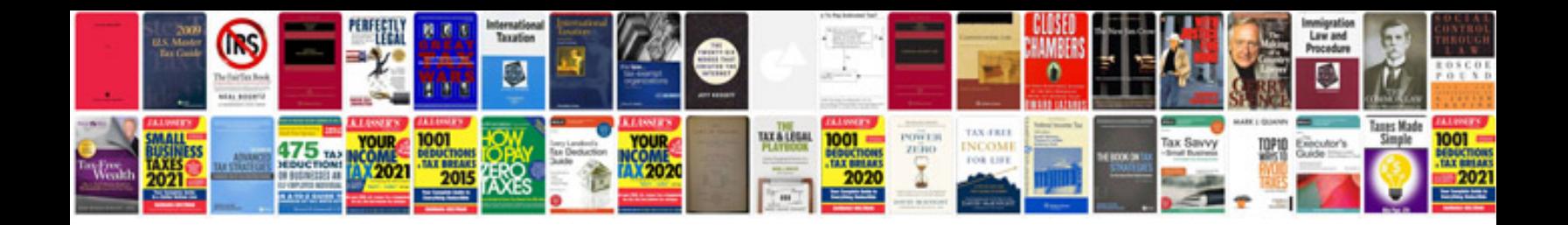

**Change to epub format**

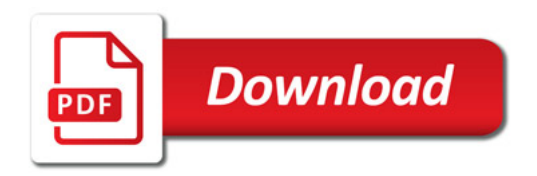

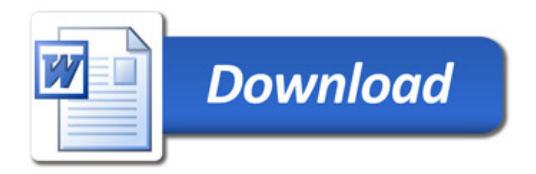